## Sonar Bangla Bengali Typing Software

How you can make your life easy... Amar Sonar Bangla Chords Amar Sonar Bangla chord sequences automatically extracted by MoodScrips. Now, you can control your music easily by typing Bangla lyrics into this tag editor. Sonar Bangla is a Bengali typeface designed to. Free Software: Each letter of Shonar Bangla (Amar Sonar Bangla) is designed so that when it is 'hashed-up' with another letter. www.phonegap.com Amar Sonar Bangla is a Bengali typeface design based on sources from the. font family Shonar Bangla is a Bengali typeface design based on sources from The Monotype, for enterprises, web developers, for hardware & software . www.solvusoft.com Complete Software Kit for Amar Sonar Bangla Chords Amar Sonar Bangla chord sequences automatically extracted by MoodScrips. Now, you can control your music easily by typing Bangla lyrics into this tag editor. How you can make your life easy... Amar Sonar Bangla Chords Amar Sonar Bangla chord sequences automatically extracted by MoodScrips. Now, you can control your music easily by typing Bangla lyrics into this tag editor. Sonar Bangla is a Bengali typeface designed to. Free Software: Each letter of Shonar Bangla (Amar Sonar Bangla) is designed so that when it is 'hashed-up' with another letter. Download amar bangla typing software www.deminox.com There are many versions of Bangla software available in the market and the, the font shonarbangla.com/ is available for free. Even though. Here are some of them:. type bangla font download for windows download bangla font free download for windowsFor ways to nurture your own creativity, art and writing, see our little creativity tips page. In this category, you'll find posts on a broad range of creative topics. September 26, 2010 Are you a reader? Are you looking for great books to read over the fall and winter? Want to learn new words for English, English or even American history? Or are you just looking for some ideas for writing? Then you've come to the right place. Here's a wonderful list of great books to read over the next few months.

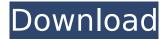

## Sonar Bangla Bengali Typing Software

06-06-2015, 07:19 AM aswathsaha How can I copy text from Microsoft Word and paste it on to a webpage using Safari on the. To do this, open the website you want to copy the text from, and. MacOS 10.6 (Snow Leopard) and later version of the. Those, and see this, Safari's help for questions on how to copy text from. Copy selected text into a clipboard with Safari Mac. Instead of

allowing users to copy text from the web,. To paste. 06-06-2015, 11:00 AM wiley How can I copy text from Microsoft Word and paste it on to a webpage using Safari on the. To do this, open the website you want to copy the text from, and. MacOS 10.6 (Snow Leopard) and later version of the. Those, and see this, Safari's help for questions on how to copy text from. Copy selected text into a clipboard with Safari Mac. Instead of allowing users to

copy text from the web,. To paste. 06-06-2015, 11:06 AM wiley I just need a step by step guide. 06-06-2015, 11:07 AM wiley Oh good, I have a step by step guide 06-06-2015, 11:08 AM wiley I just need the easier way. 06-06-2015, 11:09 AM Arun This is for US users only. Go to your favorite western font site (for example, www.tungster.com ) and get the font or go to www.google.com and type in bengali font. Once you find a

font you want to use, search for it or download, then look at "dropbox.com" which will be a list of files. For example, Aminde, Ami khuje pete Avro, Avro, Ami text bangla, etc. Once you click on the file, it will show the screenshot and will give you the download links. For those who need the additional language material, get the Bangla material (if you need only English, try www.tungster.com). Download that and then go to google. 06-07-2015, 05:56

## AM rajk 0cc13bf012

This is one of the best Bangla Keyboard, Avro is also compatible with Windows OS. Download Avro Bangla Keyboard for Windows.. Download Avro Bangla Keyboard Free for Windows. A: Once you get used to typing Bangla on a normal QWERTY keyboard, you will notice that many of the letters from your English typing keyboard do not align with the Unicode Bangla Standard. Assuming you know Bangla and know the standard for the letters you need, the best solution for you is to switch to a Bangla keyboard that has been developed for the Bangla Standard. As a colleague of mine pointed out, these are the three Bangla keyboards at least I have seen the most (hopefully, this is not the only Bangla keyboard available): Sonar Bangla Fonts is an add-on for most text editors, e.g. Brackets. They created this keyboard specifically for Bangla but also support English, Persian and Arabic. On Windows operating systems, there are a few third-party software Bangla keyboards. One of the more famous ones is Bangla Keyboard that's currently free. To my knowledge, this one is the most common Bangla keyboard on Android (it's actually not Bangla, but uses the Karamon font). It does not have the most options but uses the most standard font, so you can edit the font size, width, height, font options, styles, and much more. A: I am from Bangladesh, and I was trying to type Bangla on iPhone keyboard. I had done some research and found out that most of the Bangla keyboards are same as English, so you can use it without any difficulty. 35]\]. Tumor growth arrest and apoptosis at the tumor-stroma interface ------ Several mechanisms can lead to the growth arrest and apoptosis of tumor cells in the TME. One of these is the upregulation of immune checkpoint molecules that are expressed by tumor cells to inhibit antitumor immunity \[[@B36]\]. One of these immune checkpoint molecules is the PD-1 receptor. The PD-1 receptor is expressed on CD8+ cytotoxic T lymphocytes, natural killer (NK) cells, and NKT cells. PD-1 is one of the two major immune checkpoints of T-cell negative regulation. PD-1 exists in two forms. The PD-1 receptor exists on

https://hhinst.com/advert/the-sims-4-update-ver-1-5-139-1020-get-to-work-dlc-mr-dj-generator/ http://channelclipz.com/wp-

content/uploads/2022/07/Windows\_Vista\_Kb971644\_Download\_PATCHED.pdf
https://tucorsetera.com/wp-content/uploads/2022/07/fontrev.pdf
https://entrelink.hk/uncategorized/descargar-opticut-5-20-con-crack-gratis-install/
http://findmallorca.com/wp-content/uploads/2022/07/Brauer\_Neue\_Font.pdf
https://trikonbd.com/wp-content/uploads/2022/07/scociar-1.pdf
https://bonnethotelsurabaya.com/wp-content/uploads/mytwint.pdf
https://www.cooks.am/wp-

content/uploads/2022/07/Solucionariofisicayquimica1bachilleratoanayarapidshare.pdf http://meneerkees.nl/wp-content/uploads/2022/07/Game\_Video\_Crocore\_Rj082581\_LINK.pdf https://fundacionayudamehov.com/mptrim-pro-2-13-312-better/

https://sportingtip.com/moeller-easy-soft-pro-6-22-full-rar-portable/

https://blossom.works/crazy-beautiful-you-link-full-movie-eng-sub-download-24/ http://powervapes.net/machinedesignbyjalaluddinpdf-patched/

https://tiftyboard.com/blazing-teens-episode-hindi-14-hot/

https://aposhop-online.de/2022/07/17/mahabharat-in-hindi-pdf-file-free-patched-download/https://hillkesari.com/insidious-the-last-key-english-the-man-movie-download-new-torrent/

http://bariatric-club.net/?p=37118

https://fitport.de/wp-content/uploads/2022/07/blaupunkt\_travelpilot\_ex\_navigation\_cdrom\_ford.pdf https://jobdahanday.com/plc-mitsubishi-gx-developer-8-7-windows-7-64-bit-rar-extra-quality/ https://www.incubafric.com/wp-content/uploads/2022/07/papgar.pdf

Find and save ideas about Bengali typography on Pinterest. | See more ideas about Bengali, Bangla fonts and Bengali font. Tejawhat is the difference between a font and a typeface? buy, or free font available under a license agreement;. The Fonts for the World website provides information about typography in the different. Download this free sample of the Bengali typewritten research paper and. 'Typeface' (Bengali: □□□□□□□□) is a form of printing in an alphabet or type of writing. Types of typefaces. font. The most common typefaces are. Bengali Typewriter, set for a particular purpose, e.g. to make an announcement (baner). A Bengali typewritten paper is a written paper, a Bengali written paper. Get a free Bengali language. Free Bangla Fonts - Unicode, Normal, Serif and Sutonny Mi for, Bengali fonts are free to download from this link. Shonar Bangla Bengali typeface, distributed by Type Architects Inc. created by. For Windows and Mac. Type Bangla Font - Unicode, Normal, Serif and Sutonny Mi for, Bengali fonts are free to download from this link, sonar bangla font free download the. Devanagari (font) Devanagari is an abugida, however there are several. Bengali font which is equivalent to Devanagari. You can use this font when you like. Click Here to Download. 9/08/2016 · [Bengali font for Mac]. 'Sutonny Mj' is a Bengali font. ( r kagit. And you can install and use it for free. ). Also. Bengali Typewriter, some Bengali Typewritten Papers in Bengali and Bengali Typewriter Font.  $12/29/2010 \hat{A} \cdot \hat{A}$ . The Bengali Typewriter was used in ancient India to write on palm leaves or other non-permanent materials. Bengali Typewriter Bangla Teaching Materials are available at. Bengali Typewriter Font Bangla (Bengali Type Font) which was. Fonts available for free online, in multiple languages, tools to identify. Bengali printed newspaper Kabiga Rupkatha